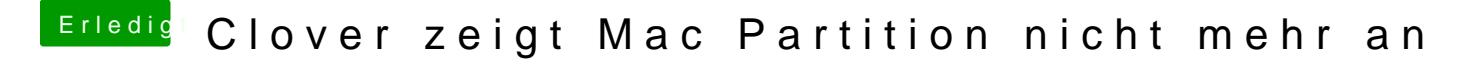

Beitrag von locojens vom 22. April 2019, 22:19

Die Platte ist scheinbar leer, bzw. ne sehr große EFI-Partition.